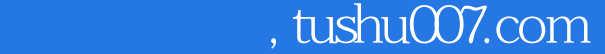

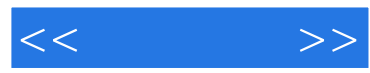

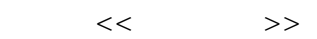

- 13 ISBN 9787115125262
- 10 ISBN 7115125260

出版时间:2004-8-1

页数:218

字数:342000

extended by PDF and the PDF

更多资源请访问:http://www.tushu007.com

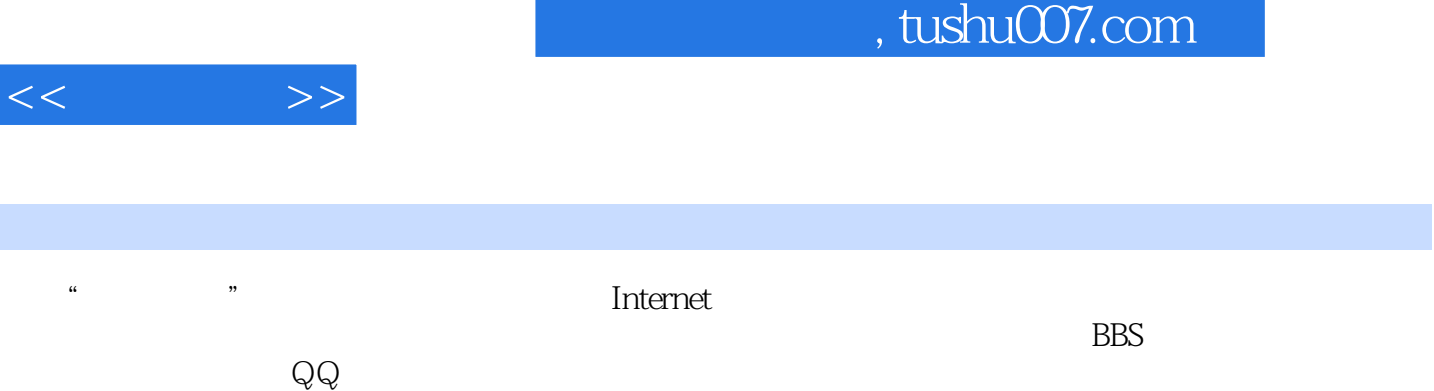

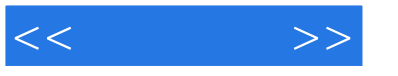

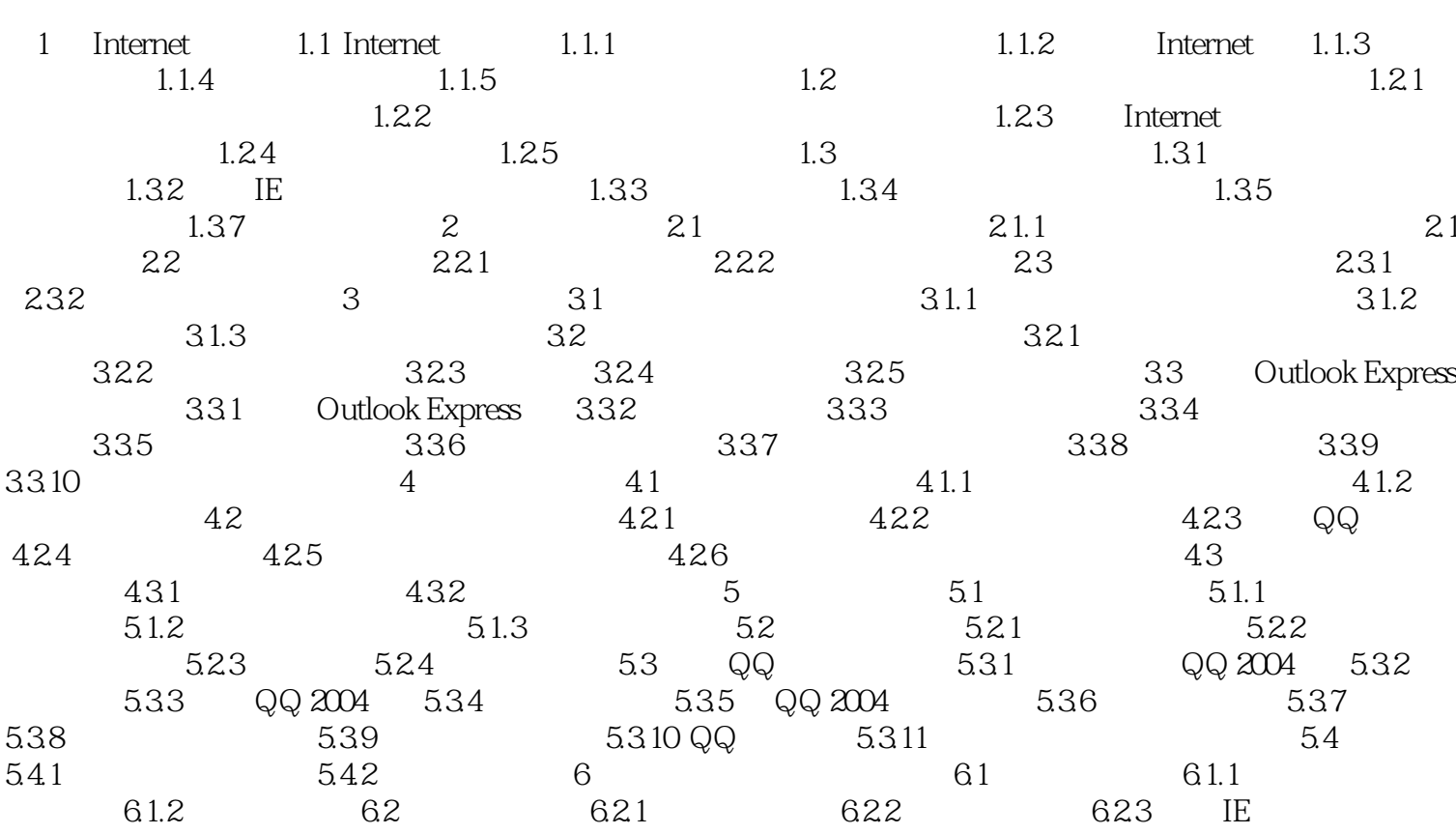

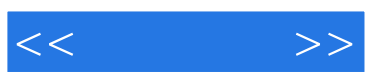

本站所提供下载的PDF图书仅提供预览和简介,请支持正版图书。

更多资源请访问:http://www.tushu007.com